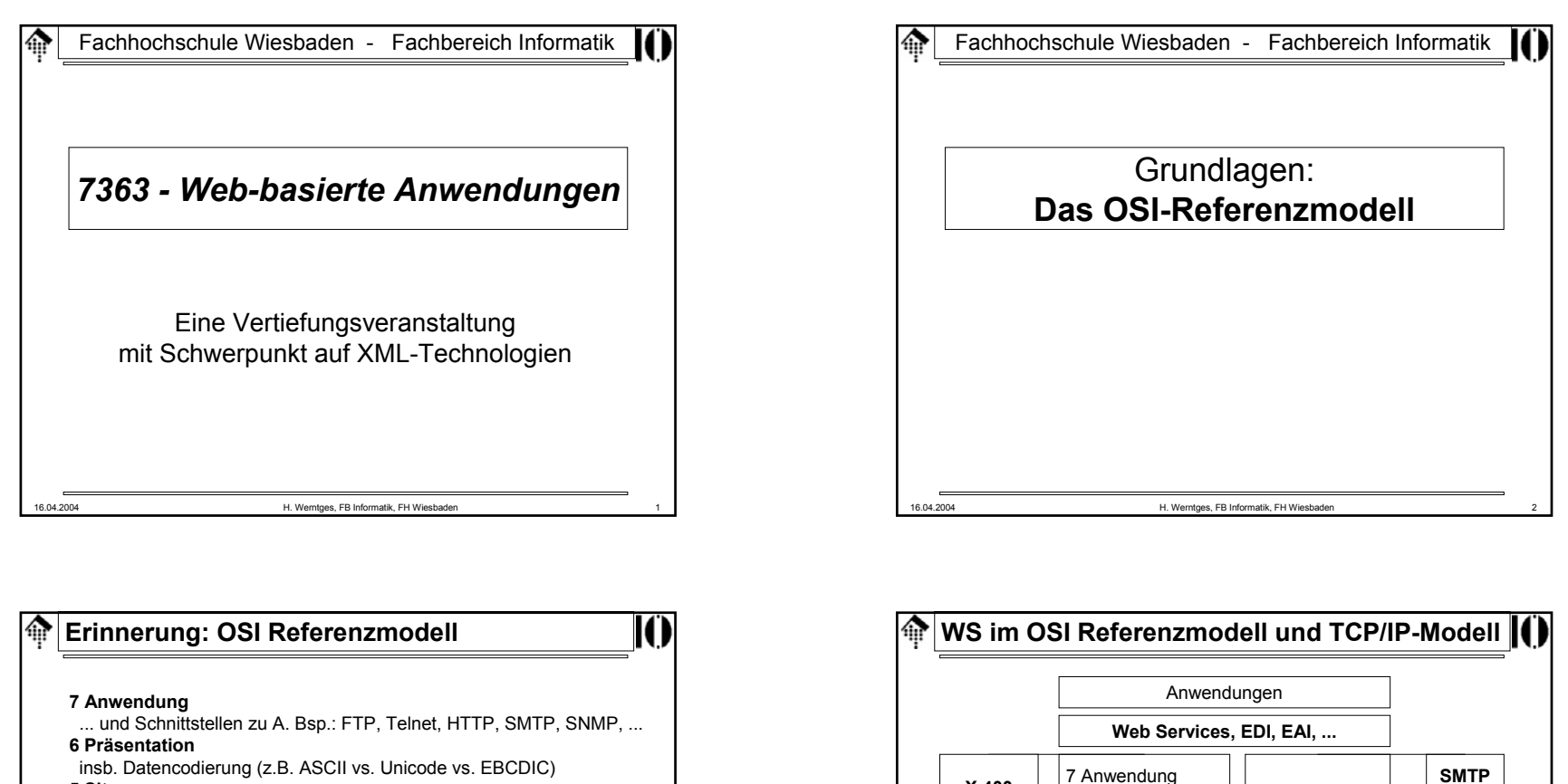

**5 Sitzung**

regelt Datenfluss, etwa: halb- oder full-duplex Verfahren

#### **4 Transport**

regelt Ende-zu-Ende Integrität übertragener Daten fordert ggf. Pakete neu an, arrangiert Paketreihenfolge

#### **3 Netzwerk**

regelt das Routing (jenseits des eigenen LAN)

#### **2 Datenverbindung**

Fehlererkennung und -beseitigung auf Paketebene Eingangspuffer

### **1 Physikalische Ebene**

Erzeugung bzw. Verarbeitung von Bitstreams Trotz des Namens: OHNE Austauschmedien

16.04.2004 H. Werntges, FB Informatik, FH Wiesbaden 3

16.04.2004 H. Werntges, FB Informatik, FH Wiesbaden 4 6 Präsentation5 Sitzung 4 Transport 3 Netzwerk2 Datenverbindung 1 Physische Ebene Prozesse / Anwendungen **Transport Internet** Netzwerkzugang **HTTP**FTPTelnetu.v.a.m.**X.400FTAM**u.v.a.m. $\overline{IP}$ TCP, UDP

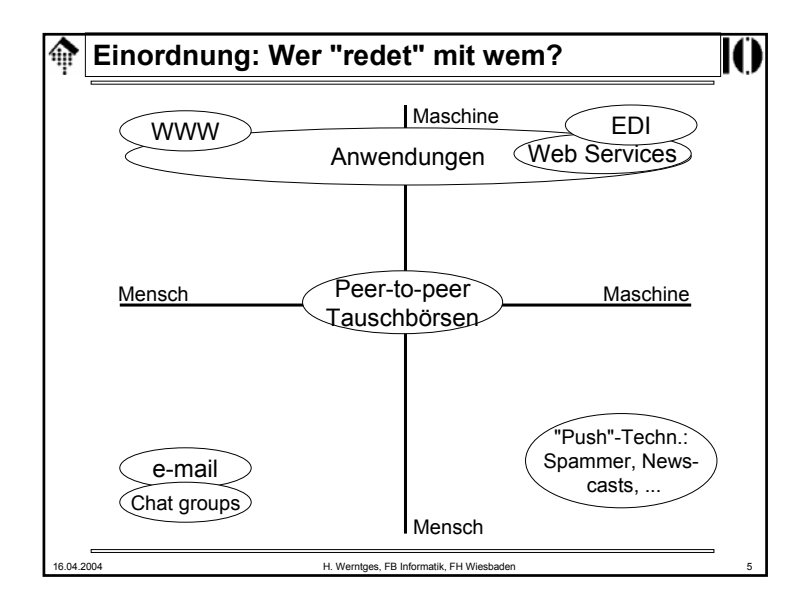

# 龠 **SMTP** • Aufgaben: – SMTP: Austausch von Textnachrichten (TCP-Port 25) – ESMTP: Erweiterung von SMTP – MIME: Ergänzung von (E)SMTP um "beliebige" Anhänge – S/MIME: MIME-Erweiterung zur Verschlüsselung • RFCs– SMTP: RFC 2821, RFC 2822 (RFC 821, RFC 822) – ESMTP: RFC 1869– MIME: RFC 2045-2049, RFC 2442 u.v.a. – S/MIME: RFC 2311, 2312, 2630-2634, 2785, 2876, 2984, 3058 16.04.2004 H. Werntges, FB Informatik, FH Wiesbaden 7

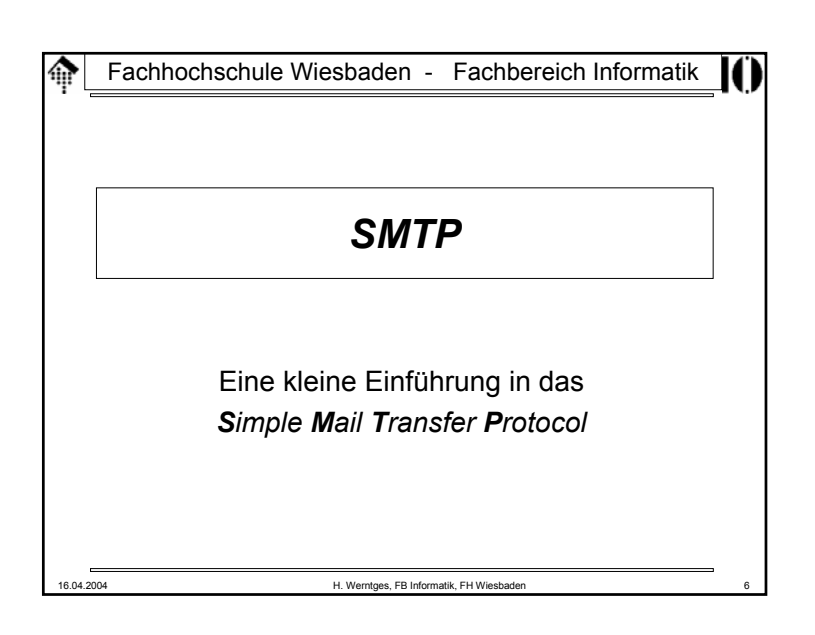

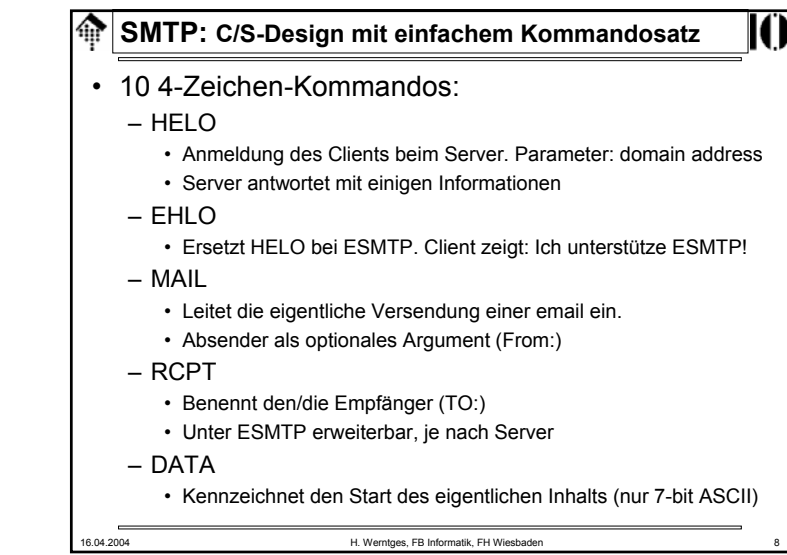

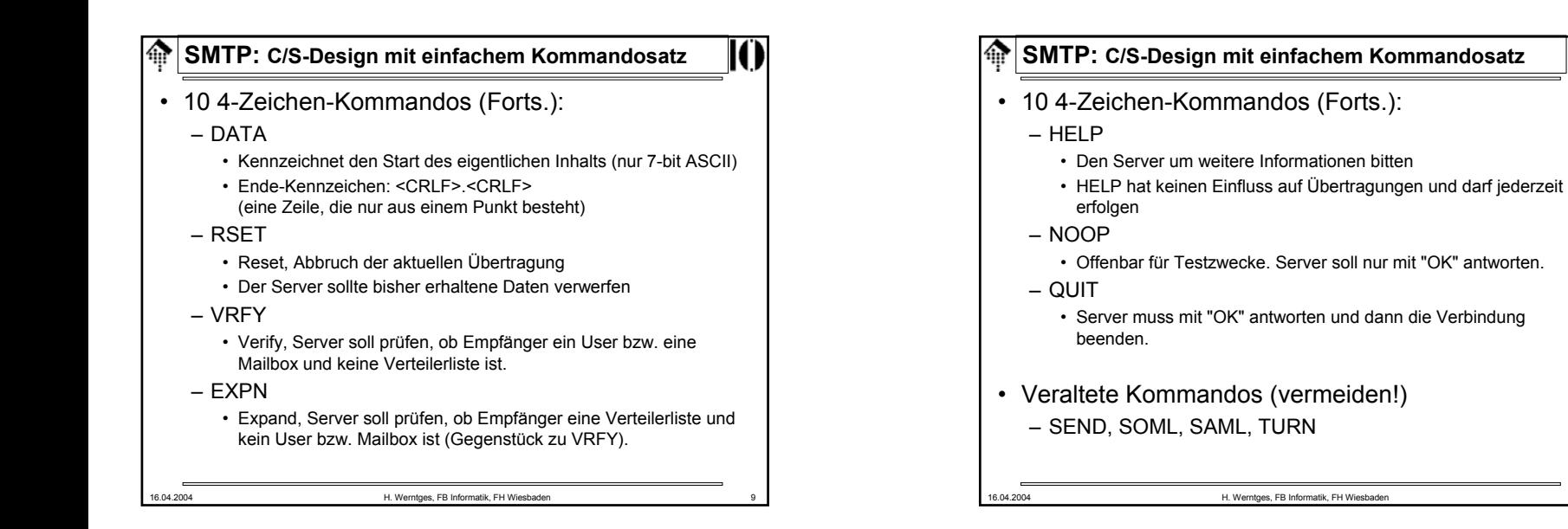

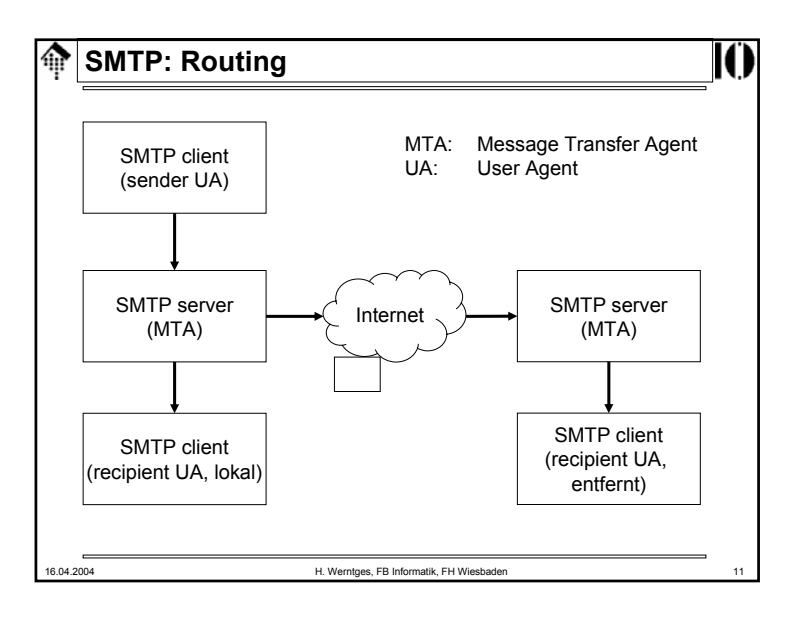

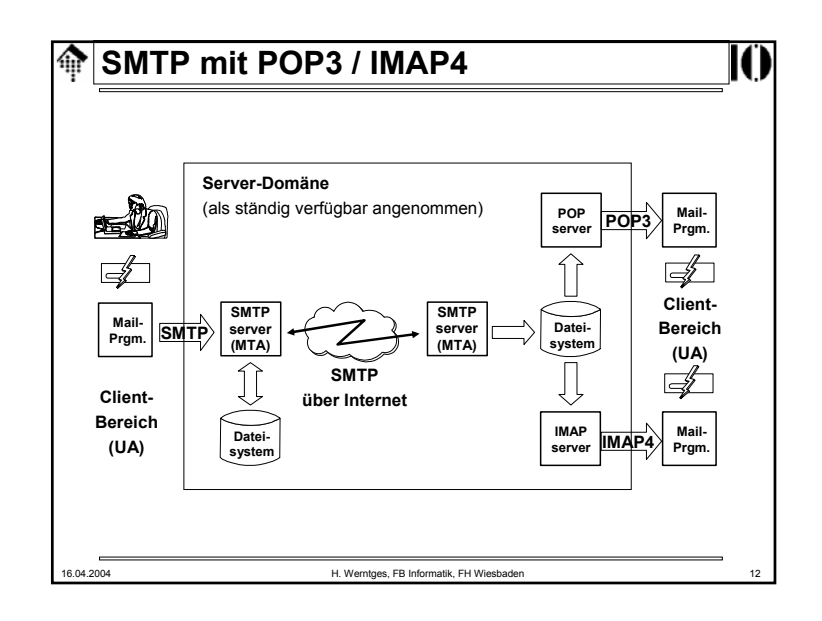

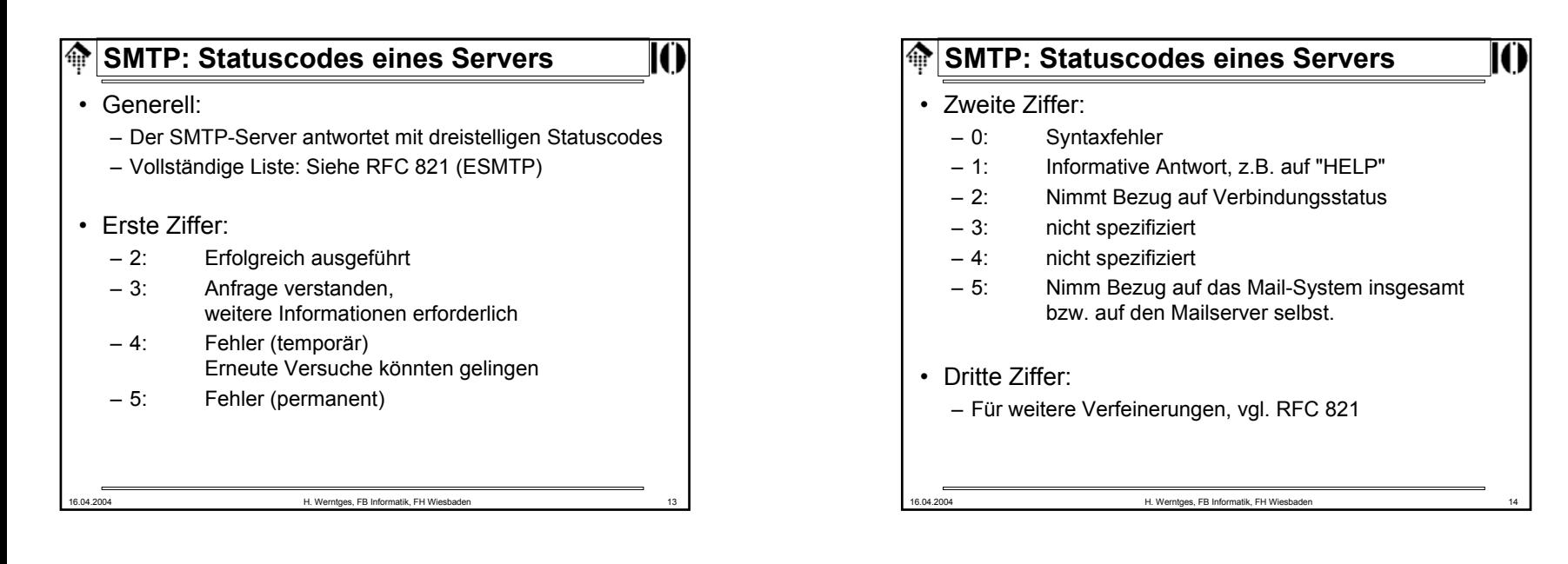

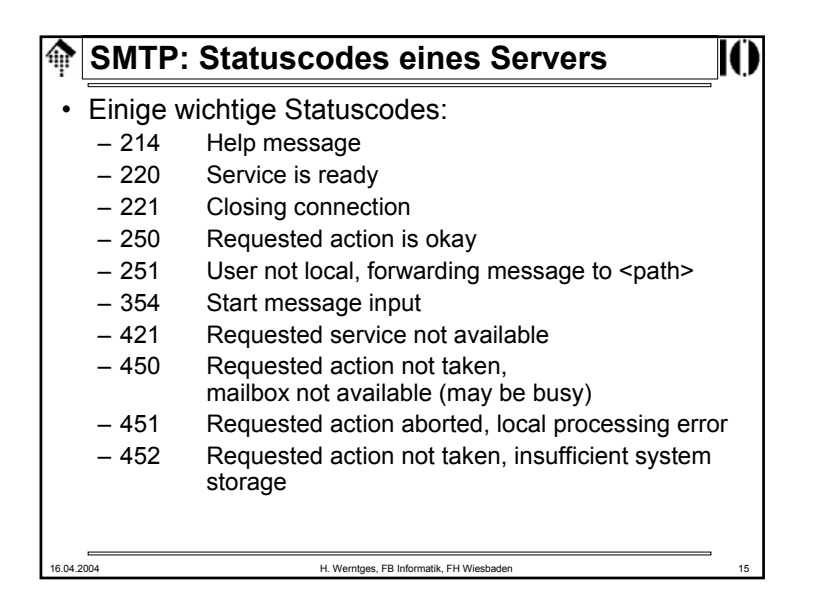

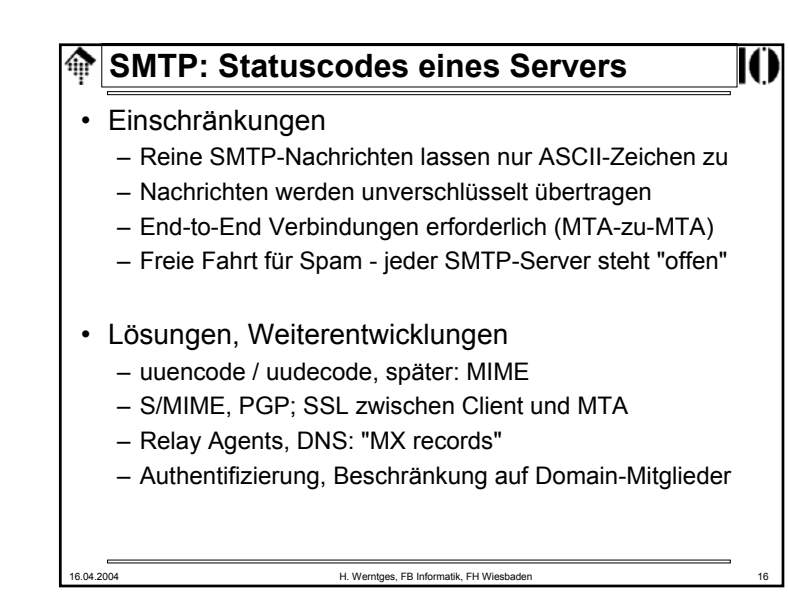

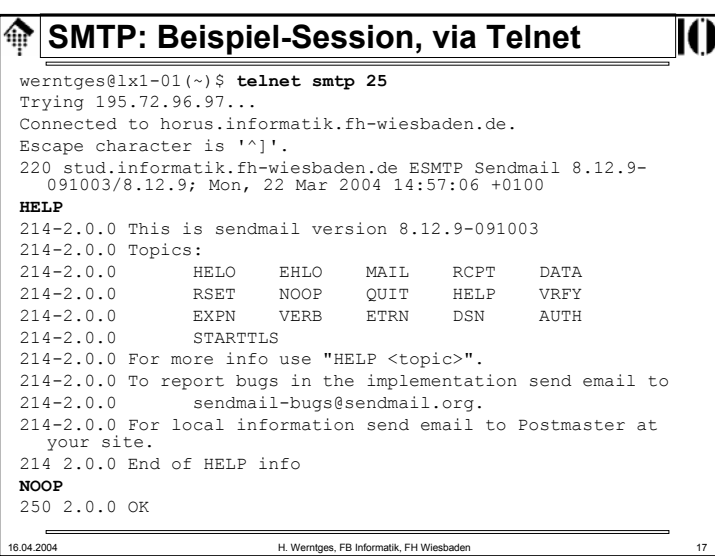

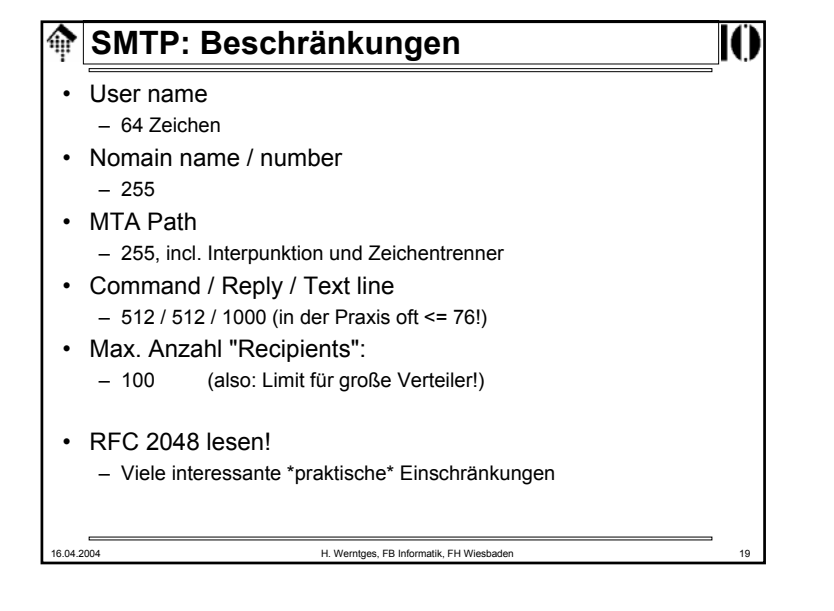

#### **SMTP: Beispiel-Session, via Telnet** ങ **mail FROM: werntges@informatik.fh-wiesbaden.de** 503 5.0.0 Polite people say HELO first **HELO**501 5.0.0 HELO requires domain address **HELO lx1-01** 250 stud.informatik.fh-wiesbaden.de Hello lx1-01.cs.fh-wiesbaden.de [172.25.81.101], pleased to meet you **MAIL FROM: werntges@informatik.fh-wiesbaden.de** 250 2.1.0 werntges@informatik.fh-wiesbaden.de... Sender ok **RCPT TO: werntges@informatik.fh-wiesbaden.de** 250 2.1.5 werntges@informatik.fh-wiesbaden.de... Recipient ok **DATA** 354 Enter mail, end with "." on a line by itself **SUBJECT: Kleine Test-NachrichtErste Zeile Zweite Zeile** 250 2.0.0 i2MDv6qo031870 Message accepted for delivery **QUIT** 221 2.0.0 stud.informatik.fh-wiesbaden.de closing connection Connection closed by foreign host. werntges@lx1-01(~)\$ 16.04.2004 H. Werntges, FB Informatik, FH Wiesbaden 18

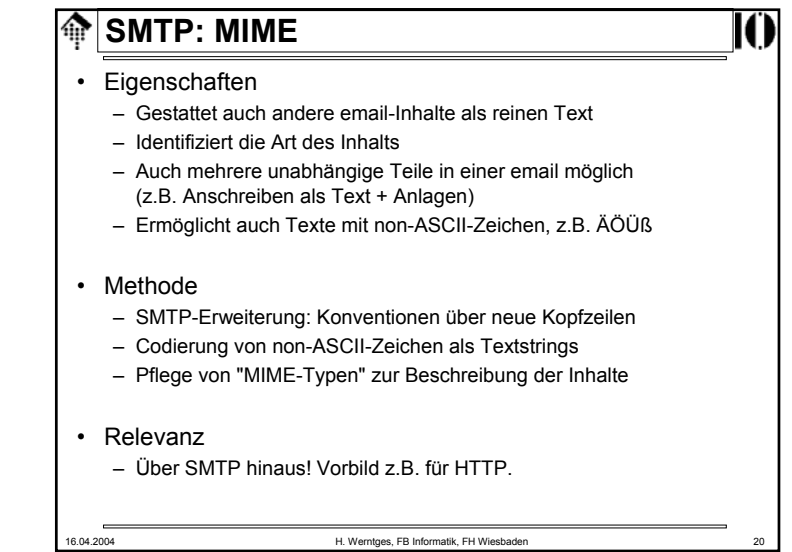

#### **SMTP: MIME RFCs**龠

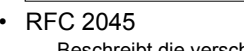

– Beschreibt die verschiedenen *header*, die die Struktur von MIME festlegen.

• RFC 2046

– Legt die allgemeine Struktur der MIME Medientypen fest und gibt einen ersten Satz solcher Typen vor.

- RFC 2047
	- Erweitert RFC 822 um die Möglichkeit der Verwendung von non-ASCII-Zeichen in header-Feldern
- RFC 2048

– IANA Registrierungsprozeduren für verschiedene MIME-bezogene **Einrichtungen** 

- RFC 2049
	- *MIME conformance criteria, examples, bibliography*

16.04.2004 H. Werntges, FB Informatik, FH Wiesbaden 21

#### 龠 **SMTP: Die 7 MIME** *content types*

• text

– Das MIME-Objekt enthält unformatierten Text

• multipart

– ... enthält mehrere Teile mit jeweils eigenen Datentypen

- message
	- ... enthält eine gekapselte Nachricht oder einen Nachrichtenteil (z.B. geeignet zum empfängerseitigen Zusammenbau)
- image
	- ... enthält Grafikdaten, z.B. im JPEG- oder GIF-Format
- video
	- ... enthält Bewegtbilddaten, typischerweise im MPEG-Format
- audio
	- ... enthält Audiodaten
- application
	- "catch-all", z.B. für PDF- oder MS-Office-Daten

#### 16.04.2004 H. Werntges, FB Informatik, FH Wiesbaden

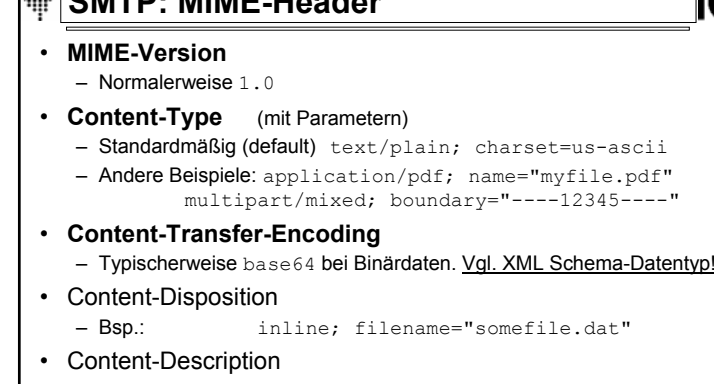

– Klartext zur Beschreibung des Inhalts, insb. bei Audio- oder Videodaten

**SMALL AND ADDRESS IN A STRUCK AND A** 

- Content-ID
	- Weltweit eindeutiger Identifizierungsstring zum gegebenen Inhalt
- 16.04.2004 H. Werntges, FB Informatik, FH Wiesbaden 22

## 16.04.2004 H. Werntges, FB Informatik, FH Wiesbaden **SMTP: Erweiterte MIME** *content types* • Nicht standardisierte *content types* – sind grundsätzlich möglich – Typenbezeichner müssen ggf. mit "X-" beginnen – müssen zw. Sender und Empfänger(n) abgestimmt sein • Inzwischen vorhandener 8. Fall: "model"• Subtypes – Zahlreich! Bedeutung ist festgelegt – On-line zeigen: Registrierung und vollständige Liste unter http://www.iana.org/assignments/media-types/ • Parameter– Die MIME *media types* können auch Parameter erhalten. – Hier sind einige zulässige Werte zu finden: http://www.iana.org/assignments/media-types-parameters

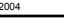

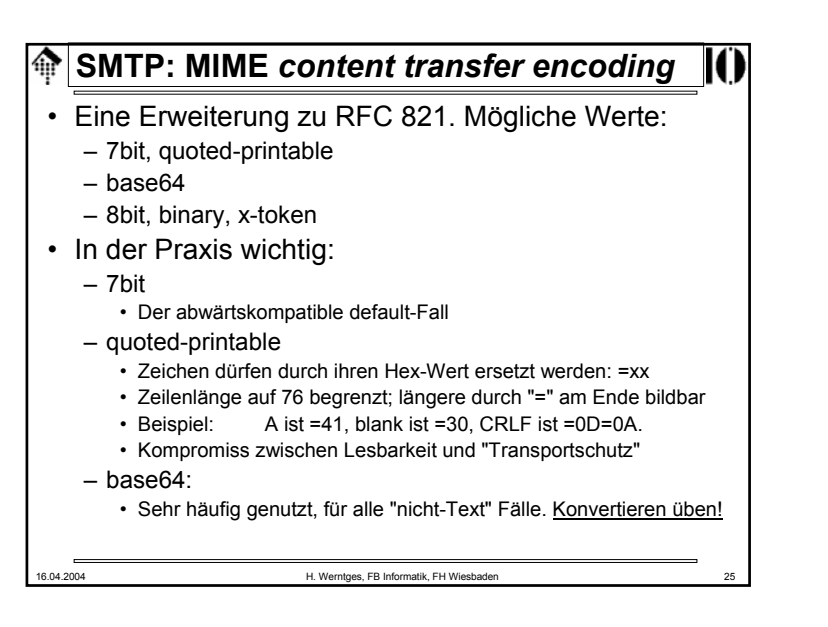

# **SMTP: MIME-fähige User Agents** 龠 • Content type: application/octet-stream – "catch all"-Fall. UA soll i.d.R. nach Pfad/Dateinamen fragen und Inhalt als Datei speichern • Andere *application subtypes* – Wenn der Start einer passenden Anwendung und die direkte Übergabe der Daten vom UA an die Anwendung gewünscht ist, muss der MIME-Typ mit der jeweiligen lokalen (!) Anwendung verknüpft werden.– Moderne Browser unterstützen dies. Demo: Mozilla, "Helper Applications", Excel-Fall (mimedemo-excel.eml) 16.04.2004 H. Werntges, FB Informatik, FH Wiesbaden

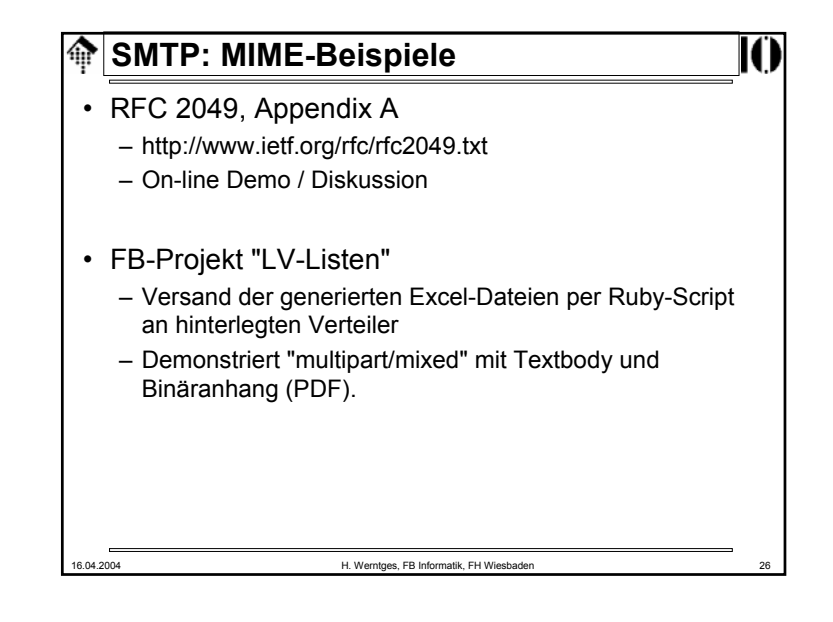

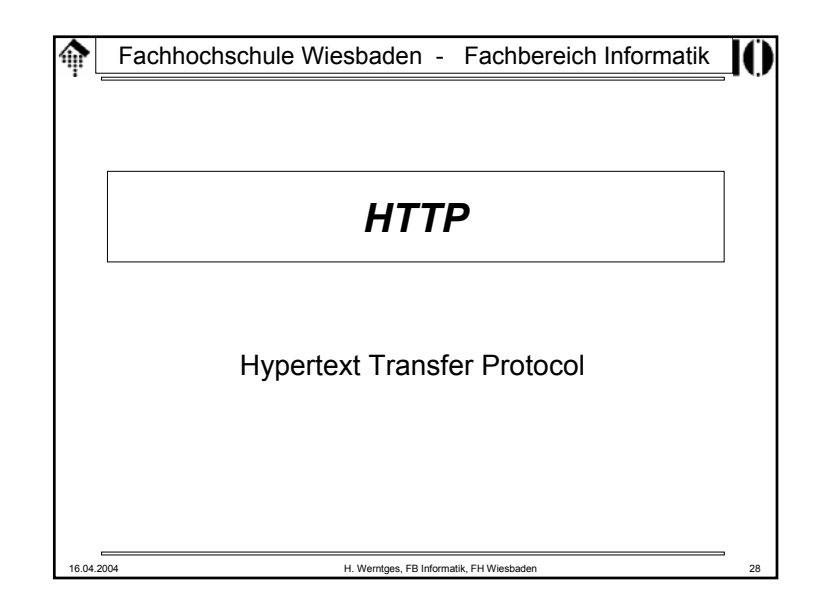

#### **HTTP**命

- Warum HTTP ausführlich besprechen?
	- Grundlage praktisch aller Web-basierten Anwendungen
	- Grundlage der meisten Web Services
	- Hintergrundwissen zum erfolgreichen Konfigurieren eines Web-Servers (im Kurs: Apache)
	- Voraussetzung für CGI-Programmierung
	- Zeigt Möglichkeiten, Grenzen, Risiken auf
- Daher:
	- Solide Kenntnisse von HTTP sind notwendig für alle, die mehr als nur "kochrezept-artig" entwickeln, sondern verstehen wollen, was passiert!

16.04.2004 **H. Werntges, FB Informatik, FH Wiesbaden** 

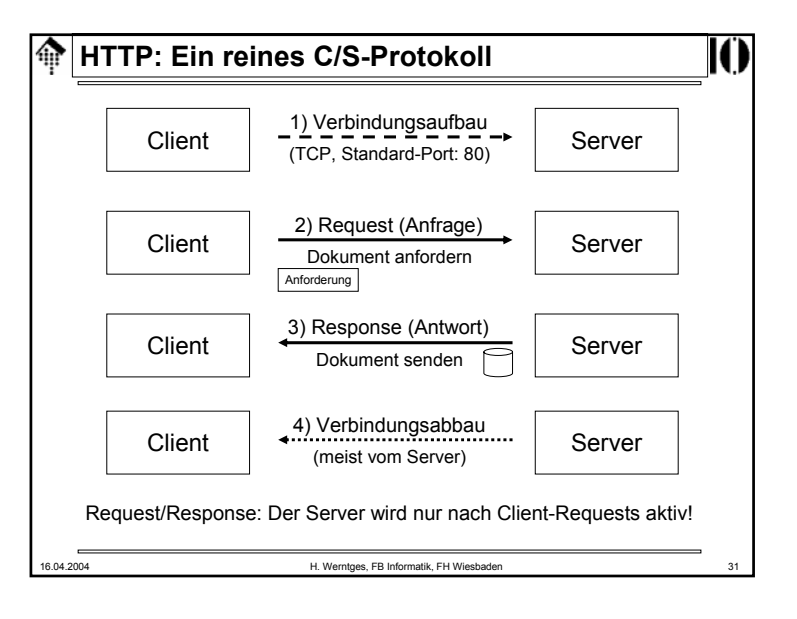

#### **HTTP 0.9September**

- oder: 1991 Der Anfang des WWW
	- Tim Berners-Lee benötigte 1991 ein C/S-Protokoll zum Abholen von HTML-Seiten.
	- Er definierte dazu eines der einfachsten Protokolle: HTTP (0.9)

### • HTTP 0.9

- Client stellt Verbindung zum Server her
	- i.d.R. mit TCP/IP, aber auch andere verbindungsorientierte Dienste wie DECnet oder ISO TP4 möglich.
- Client fordert Ressource (HTML-Seite) an
	- Einzige Methode von HTTP 0.9: **GET** *resource <crlf>*
- Server schreibt (zeilenweise, <= 80 Zeichen/Zeile) HTML zurück
- Client liest die Daten schnellstmöglich (Server sollte nicht warten)
- Server beendet Verbindung

16.04.2004 H. Werntges, FB Informatik, FH Wiesbader

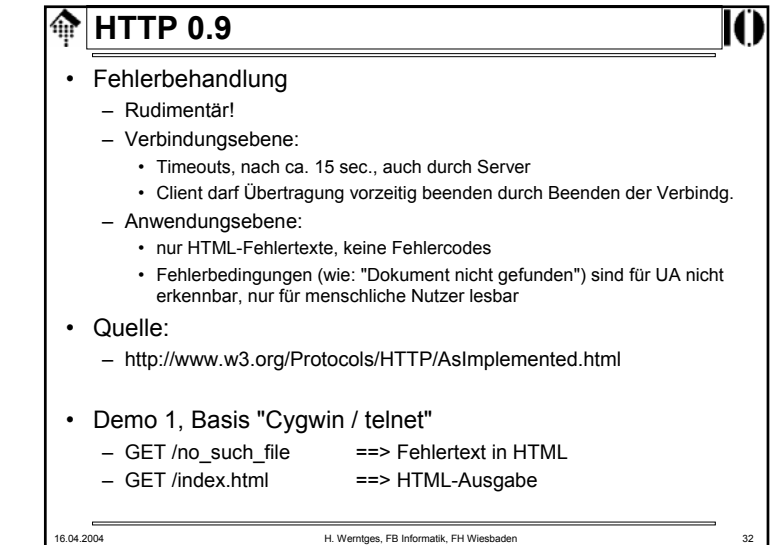

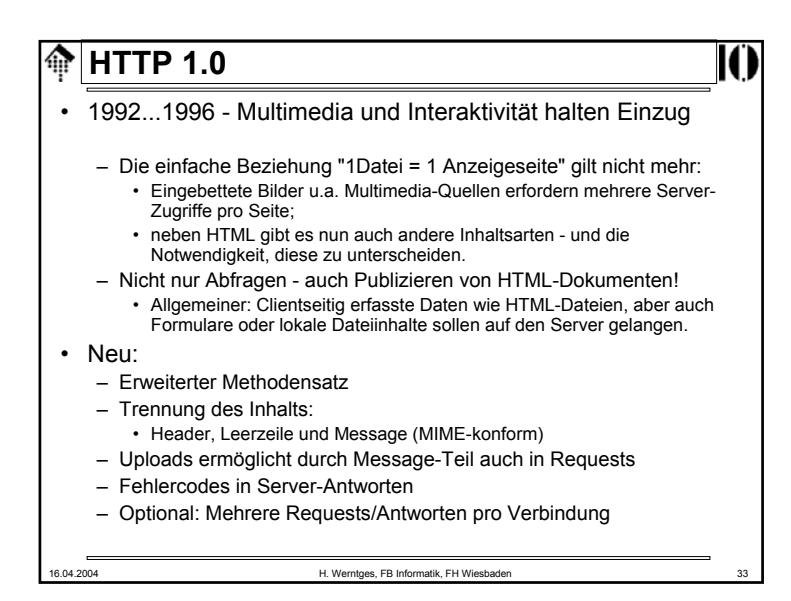

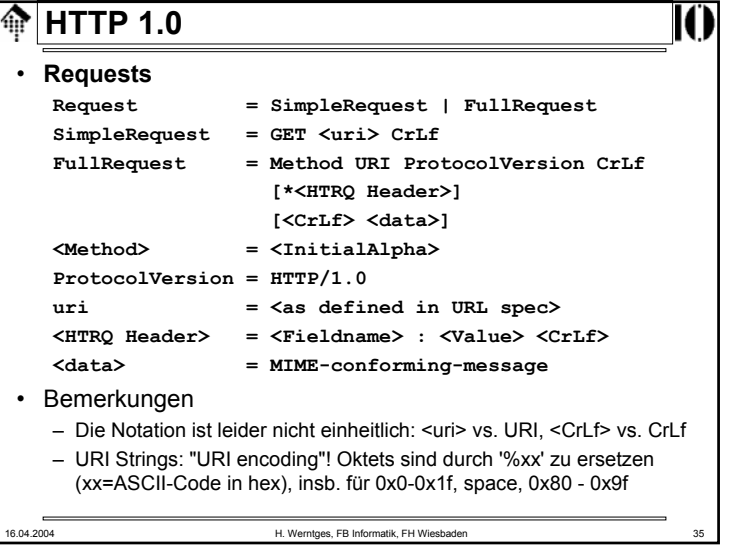

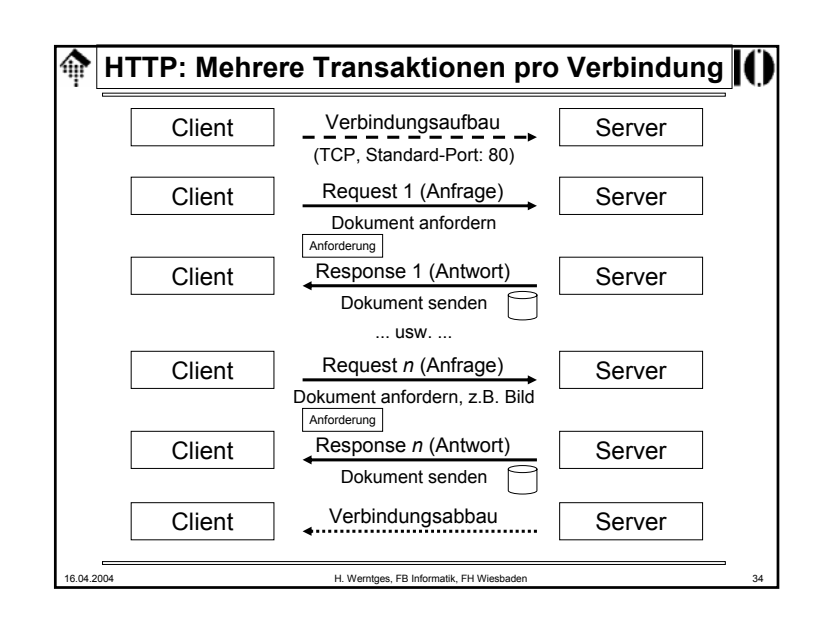

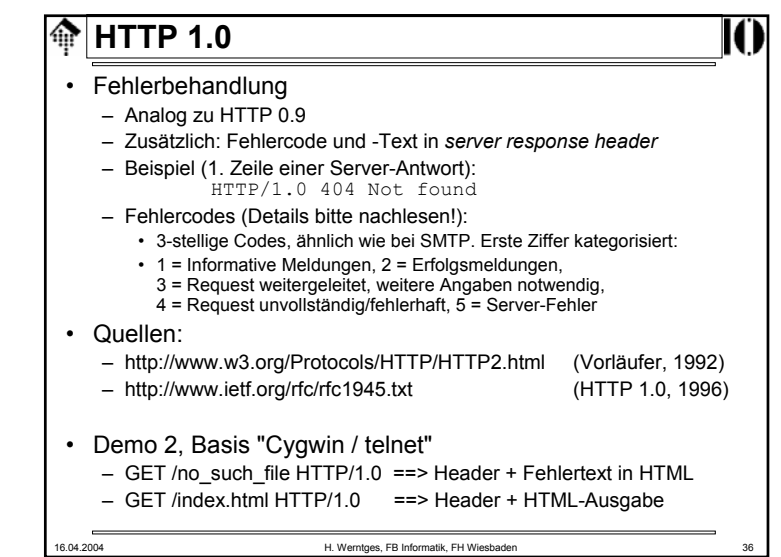

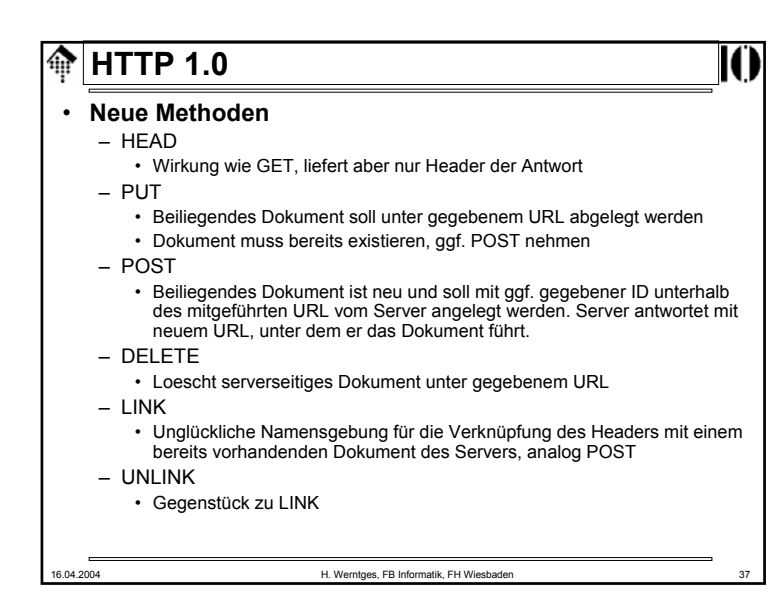

#### **HTTP 1.0**ങ • **Neu ab V 1.0: Header**• **Die 4 Header-Arten:** - Request-Header: Request-Header: Nur von *client requests* verwendet - Response-Header: Response-Header: Nur von *server responses* verwendet - Entitäts-Header: Info zum übertragenen Dokumentenformat - Allgemeine Header: Z.B. Angaben zur Zeit oder zur Verbindung • Entwicklung der Headeranzahl mit der HTTP-Version: HTTP-V.Allgemeine | Request | Response | Entität 0.9 0 0 0 0 1.0 44 | 9 | 4 | 10 1.1 $9(-1+6)$  19 (+10) 9 (+5) 10 (-3+3)

## **HTTP 1.0**

- **Methoden, die sich nicht durchsetzten**
	- CHECKIN, CHECKOUT
	- SEARCH
	- SHOWMETHOD
	- SPACEJUMP
	- TEXTSEARCH
- Bemerkungen
	- Offenbar strebte man mit HTTP 1.0 bereits Funktionen eines CMS (Content Management-Systems) an
	- Die Entwicklung verlief anders:
		- CGI-Programme realisierten in flexiblerer Weise diese und weitere Funktionen.
	- "Revival" der Idee der verteilten Autorenschaft als
		- eigener Standard: **WebDAV** (Web Distributed Authoring and Versioning) RFCs 2518 (Feb. 1999), 3253 (März 2003), 3648 (Dez. 2003)
		- Ward Cunningham's **Wiki**-Konzept: http://c2.com/cgi/wiki?WikiWikiWeb

16.04.2004 H. Werntges, FB Informatik, FH Wiesbaden 38

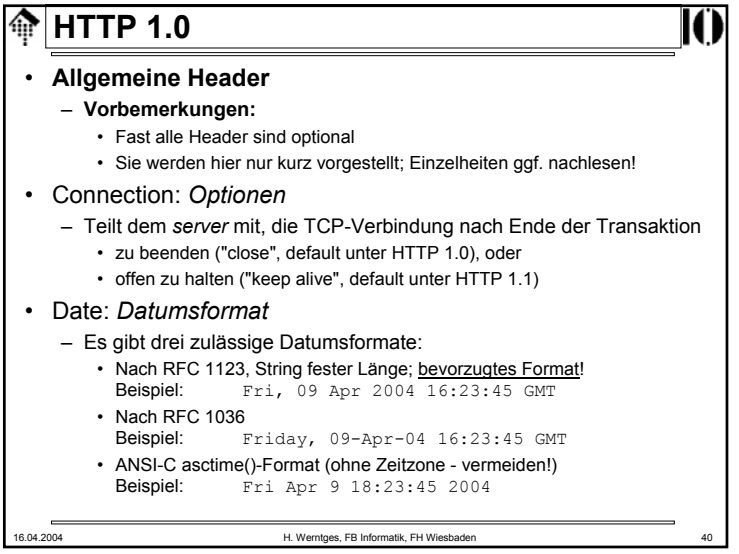

16.04.2004 H. Werntges, FB Informatik, FH Wiesbaden

# **HTTP 1.0**

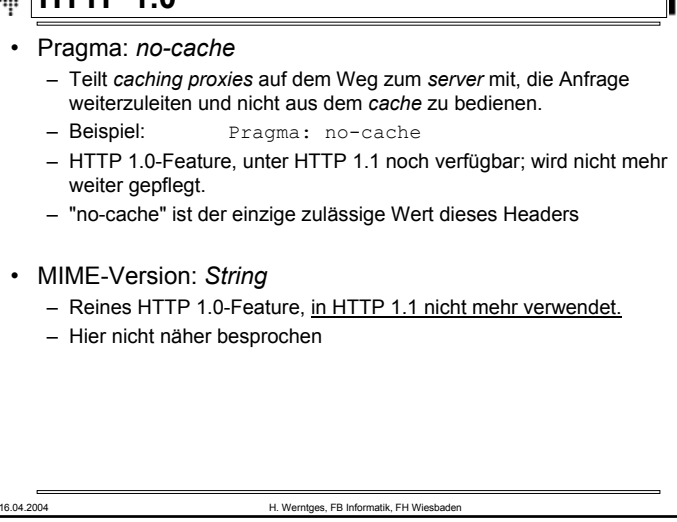

## 16.04.2004 H. Werntges, FB Informatik, FH Wiesbaden **HTTP 1.0**• Accept-Charset: *Zeichensatz [q=Qualitätswert]* – Gibt die vom *client* bevorzugten Zeichensätze an – Formal ähnlich zu 'Accept' – Beispiel: Accept-Charset: ISO-8859-15, ISO-8859-1; q=0.8 • Accept-Encoding: *Codierungstypen* – Gibt die vom *client* verstandenen *content transfer encodings* an – Formal ähnlich zu 'Accept' – Beispiel: Accept-Encoding: x-compress, x-gzip • Accept-Language: *Sprache [q=Qualitätswert]* – Die bevorzugte(n) Sprache(n) im Antwortdokument, codiert nach ISO – Beispiel: Beispiel: Accept-Language: de-DE, en-US

## **HTTP 1.0**

### • **Request-Header**

– Sie werden nur vom *client* an den *server* gesendet

### • From: *E-Mail-Adresse*

– Wert ist eine Internet Mail-Adresse, z.B. für serverseitige Rückfragen an den Anfragenden. - Surfen Sie eigentlich anonym? Wirklich??

### • Accept: *Typ/Subtyp [q=Qualitätswert]*

- Enthält eine komma-separierte Liste von (MIME) *Content types*
- Default:Accept: text/plain, text/html
- 'Accept' darf mehrfach vorkommen
- Typ-Parameter können mit ';' angefügt werden. Bsp. 2: Accept: text/x-dvi;  $q=0.8$ ; mbx=100000; mxt=5.0, text/x-c
- Wildcards: Einfache Aussage zur Akzeptanz aller Typen/Untertypen • Beispiel: Accept: audio/\*

16.04.2004 H. Werntges, FB Informatik, FH Wiesbaden 42

16.04.2004 H. Werntges, FB Informatik, FH Wiesbaden **HTTP 1.0**• Authorization: *Schema Angaben* – Übermittelt die Autorisierung des *client,* in HTTP 1.0 nur bez. der Autorisierungsart "BASIC"), i.d.R. als Reaktion auf eine Aufforderung durch den *server* (siehe Response-Header "WWW-Authenticate"). – Enthält "BASIC", dann *username:password* in base64-Codierung – Beispiel: Authorization: BASIC d2VibWFzdGVy0npycW1hNHY= – Übung: Decodierung des base64-Strings – Sicherheitsdiskussion!• If-Modified-Since: *Datum*– Angeforderte URL-Daten nur übertragen, wenn sie nach dem angegebenen Datum verändert wurden (sonst: Code 304). – Beispiel: If-Modified-Since: Fri, 09 Apr 2004 15:55:23 GMT – Unterstützt client-seitiges Caching. Format muss das in "Date" sein!

# **HTTP 1.0**

### • Referer: *URL*

– Teilt dem *server* mit, von welchem URL man auf die in diesem *request* angeforderte Seite geleitet wurde.

- Bem.: Ein Tippfehler in der Spezifikation, den man nicht mehr korrigierte (die engl. Vokabel schreibt sich "referrer").
- Soll nicht mitgeschickt werden, wenn der URL manuell eingegeben wurde oder aus einer Linksammlung stammt.
- Publikumsfrage: Wozu nützlich?
- Sicherheitsdiskussion: Möglicher Missbrauch?
- User-Agent: *String*
	- Teilt dem Server mit, welches Programm die Anfrage stellt
	- Bietet dem Server die Möglichkeit, UA-abhängig zu antworten
	- Keine verlässliche Information. Bsp: Der IE von MS identifiziert sich als "Mozilla"; auch Proxies könnten den Sinn vereiteln.

16.04.2004 H. Werntges, FB Informatik, FH Wiesbaden 45

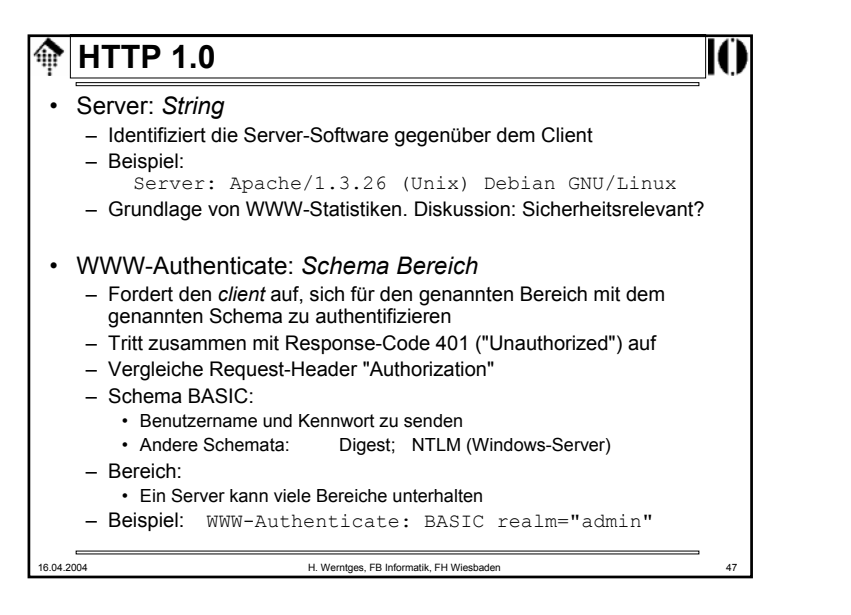

## **HTTP 1.0**

### • **Response-Header**

- Sie werden nur vom *server* an den *client* gesendet
- Location: *URL*
	- Wert ist eine Internet Mail-Adresse, z.B. für serverseitige Rückfragen an den Anfragenden. - Surfen Sie eigentlich anonym? Wirklich??
- Retry-After: *Datum|Sekunden*
	- Wie der Name schon sagt...
	- Tritt zusammen mit Response-Code 503 "Service Unavailable" auf.
	- Wenn Datumsformat, dann gemäß RFC 1123 (vgl. "Datum")
	- **Beispiele**: Retry-After: 3600 Retry-After: Fri, 09 Apr 2004 16:23:45 GMT

16.04.2004 H. Werntges, FB Informatik, FH Wiesbaden 46

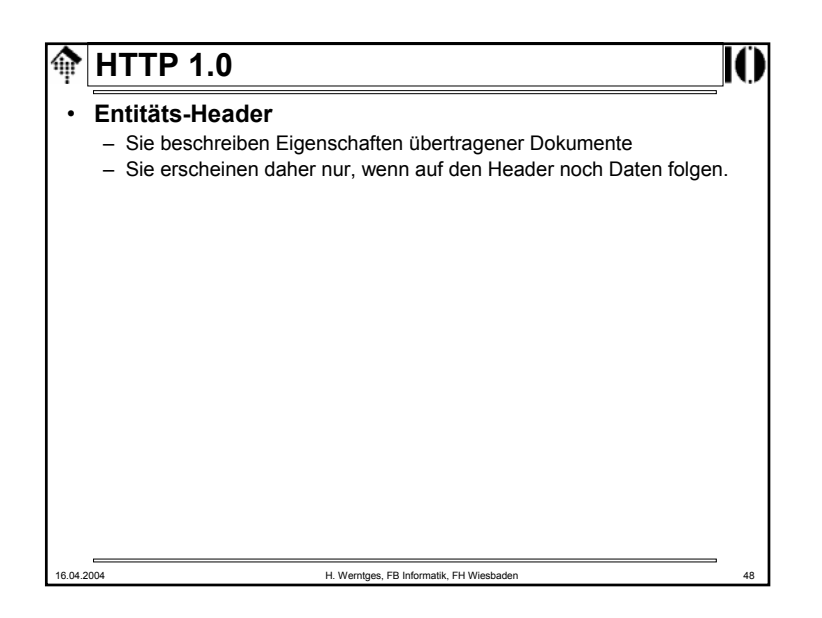

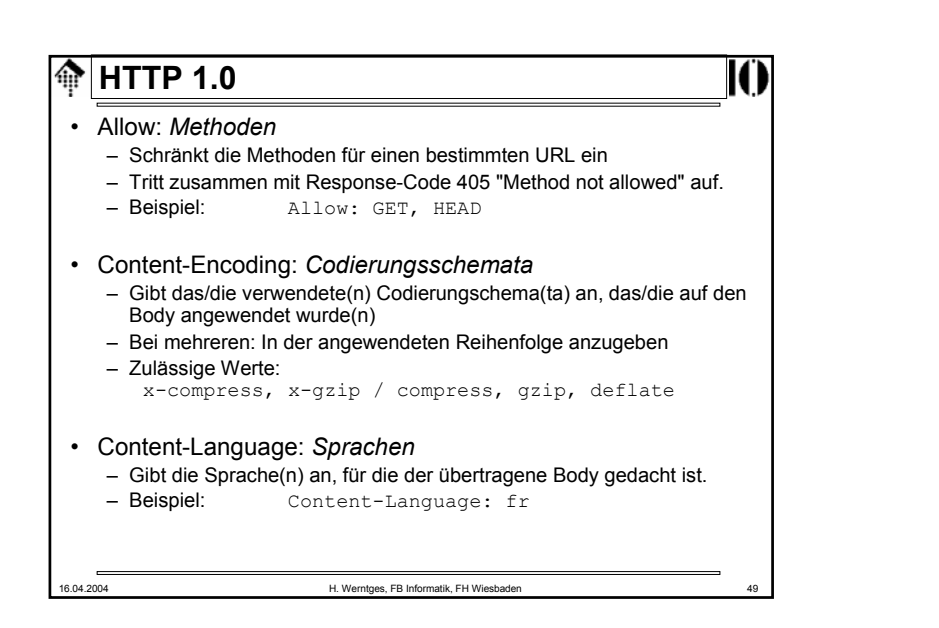

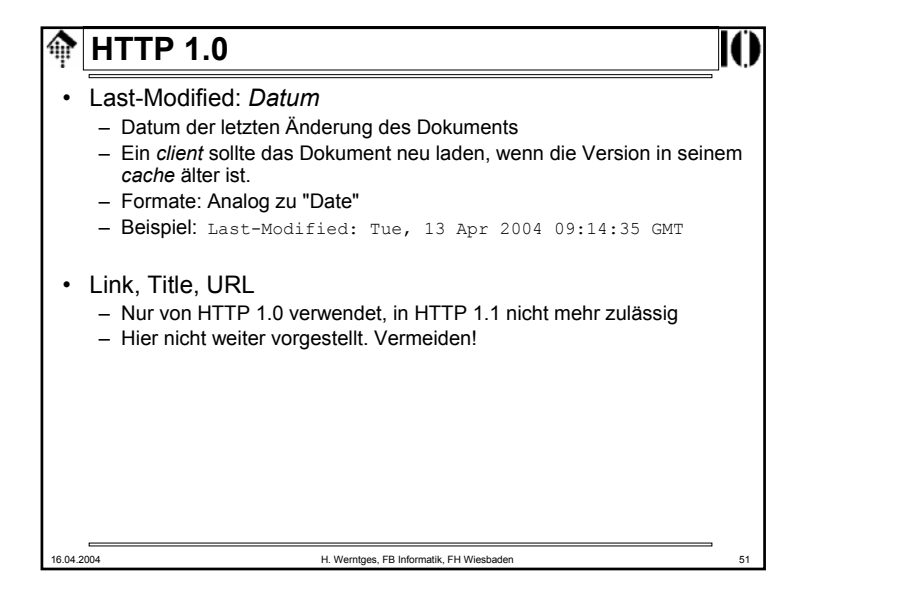

# **MHTTP 1.0**

- Content-Length: *<sup>n</sup>*
	- Die Länge des enthaltenen Dokuments (body), in Oktetts
	- Dieser Header ist nicht immer verfügbar
		- Insbesondere bei dynamisch generierten Dokumenten
	- Beispiel: Content-Length: 12345
- Content-Type: *Typ/Subtyp*
	- Beschreibt den Medientyp und -subtyp des Body.
	- Analog zu Header "Accept"
	- Beispiel: Content-Type: text/html

### • Expires: *Datum*

- Hilfe an den *client* für dessen *cache management*
- Weitere Anfragen zum gleichen Dokument vor dem angegebenen Datum können aus dessen Cache beantwortet werden
- Beispiel<sup>-</sup> Expires: Fri, 09 Apr 2004 18:00:00 GMT
- 

16.04.2004 H. Werntges, FB Informatik, FH Wiesbaden 50

16.04.2004 H. Werntges, FB Informatik, FH Wiesbaden 52 **HTTP 1.0**• Mehr zum Header "Content-Type" Content-Type: text/html • Der übliche Typ bei der Rückgabe von HTML-Dokumenten Content-Type: text/plain • Der Basistyp, für reine ASCII-Dokumente wie z.B. die RFC-Dokumente. Content-Type: application/x-www-form-urlencoded • Bekannter Typ für Rückgaben von Formularinhalten, insb. im Kontext der CGI-Programmierung. • Folgende Zeichen müssen <u>nicht</u> codiert werden: – Buchstaben: A - Z, a - <sup>z</sup> – Ziffern: 0 - 9– Folgende Zeichen: - \_ . ! ~ \* ' ( ) • Alle anderen werden als %xx codiert, mit xx = ASCII-Wert (hex) • Leerzeichen werden auch als + codiert, %20 bleibt aber erlaubt.

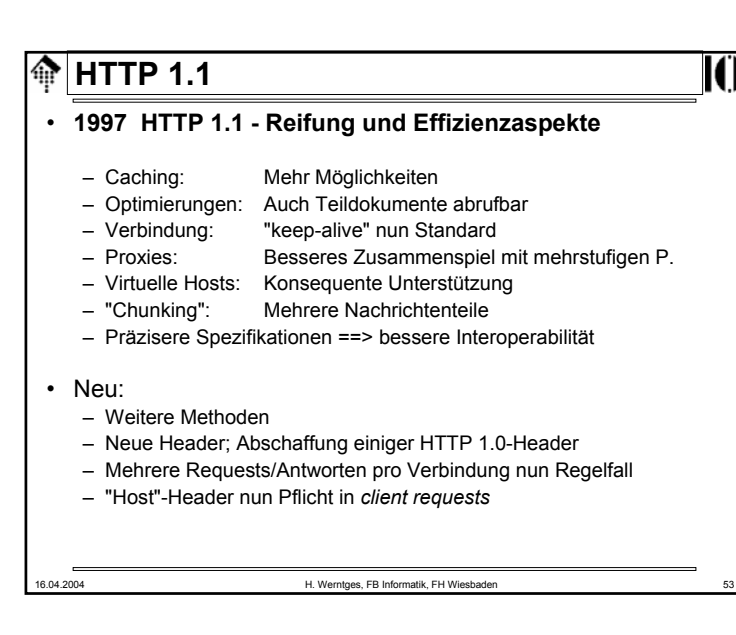

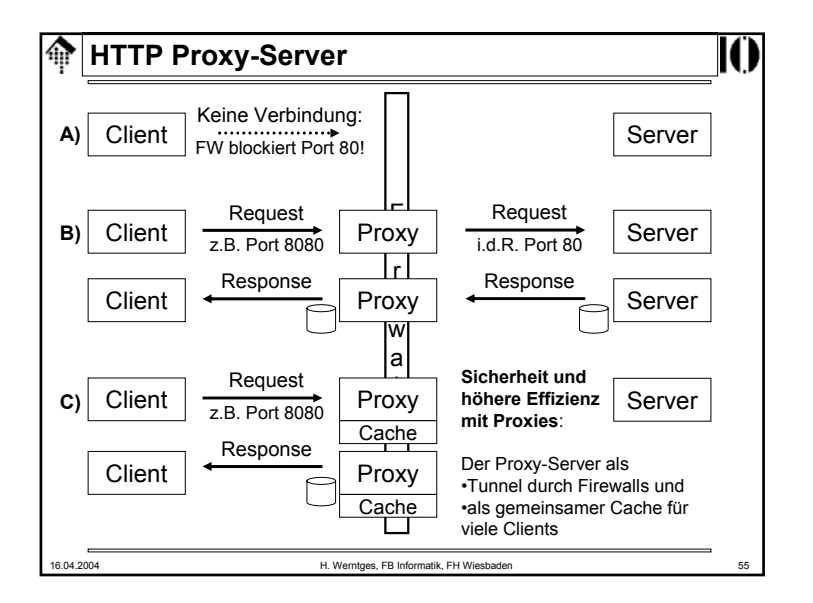

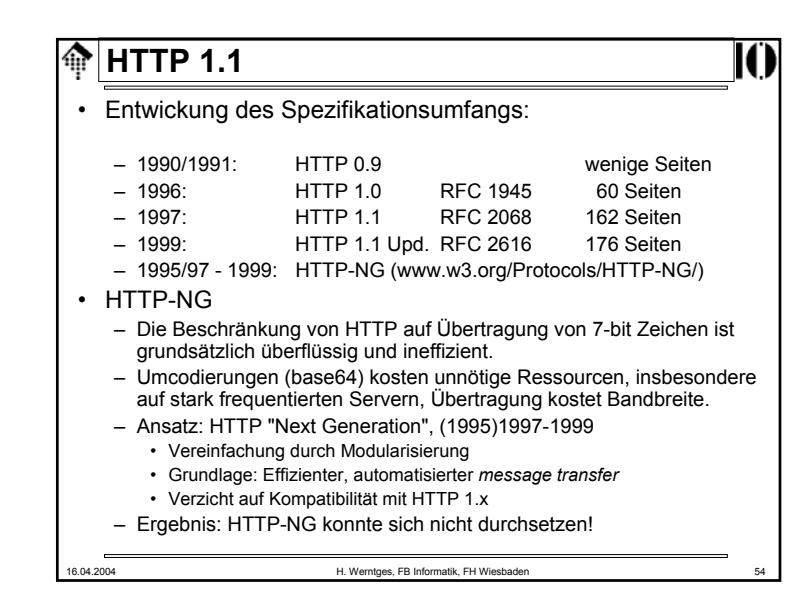

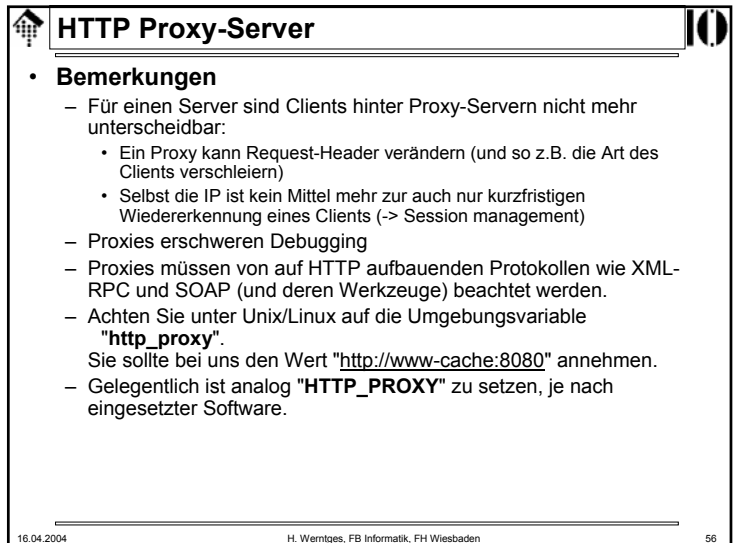

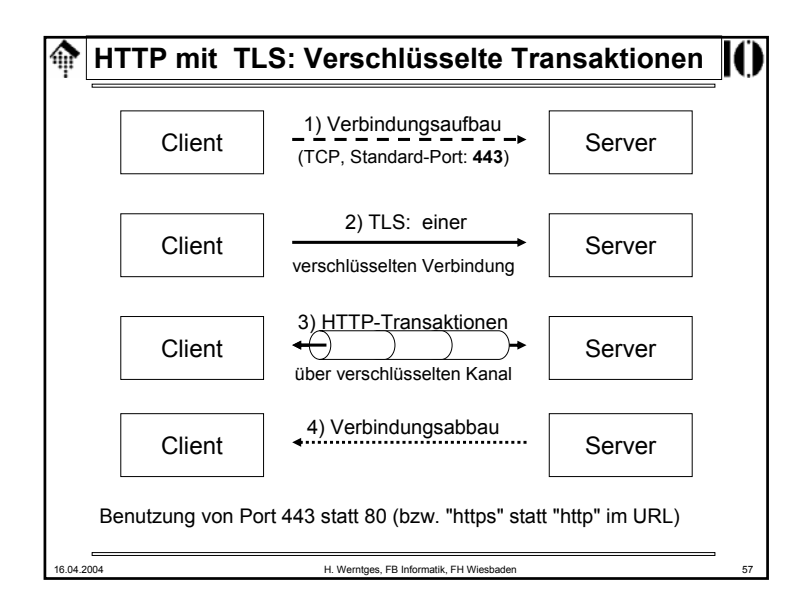

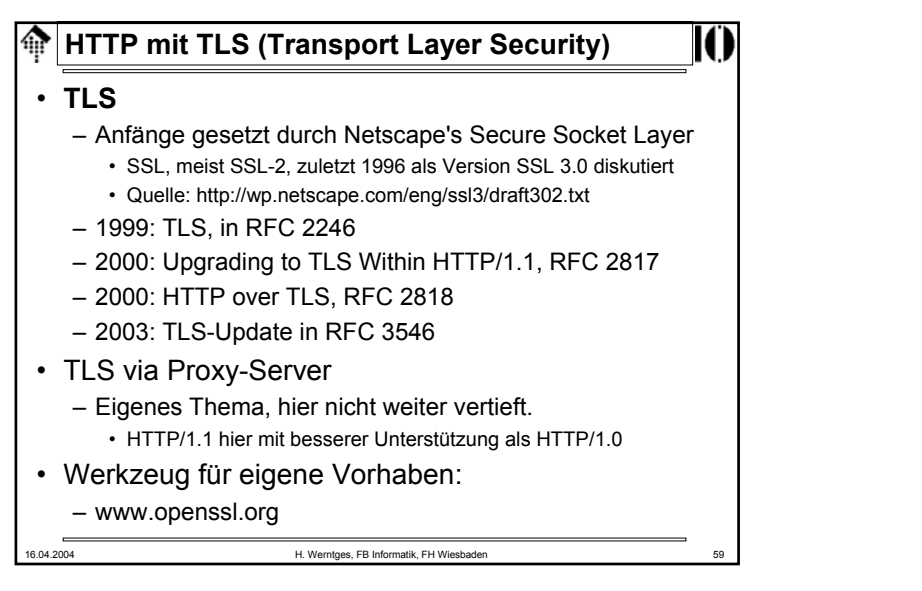

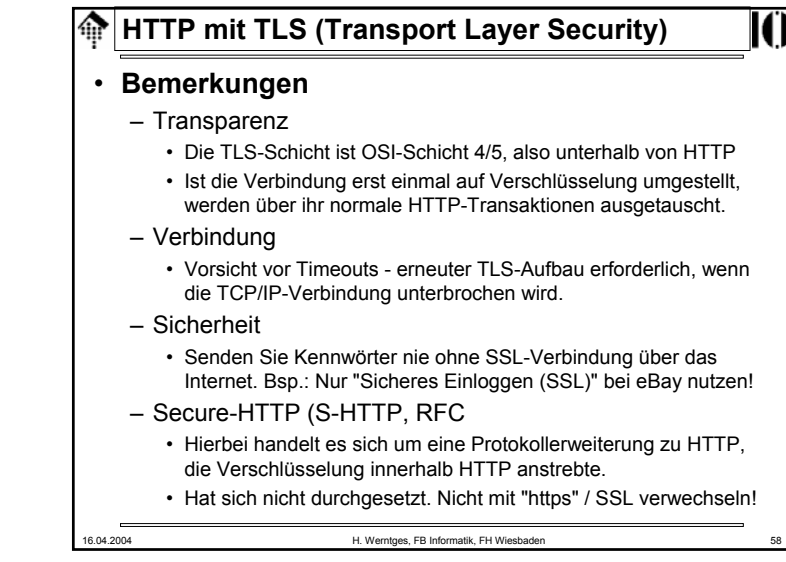

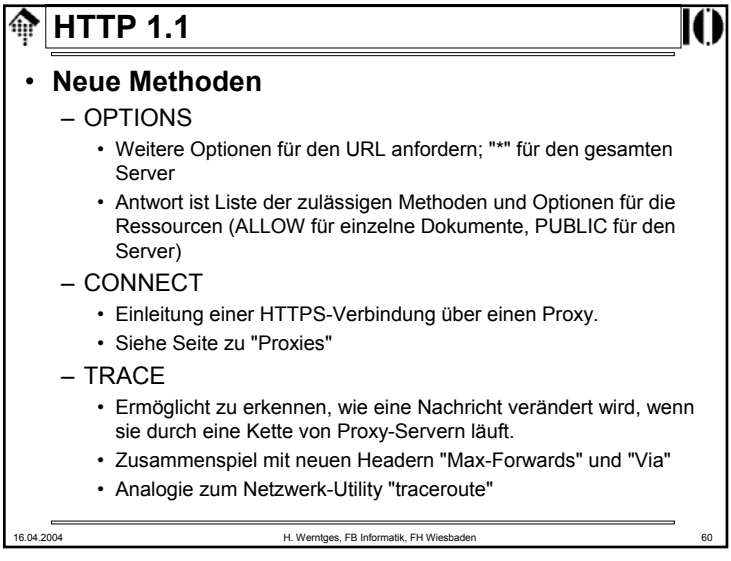

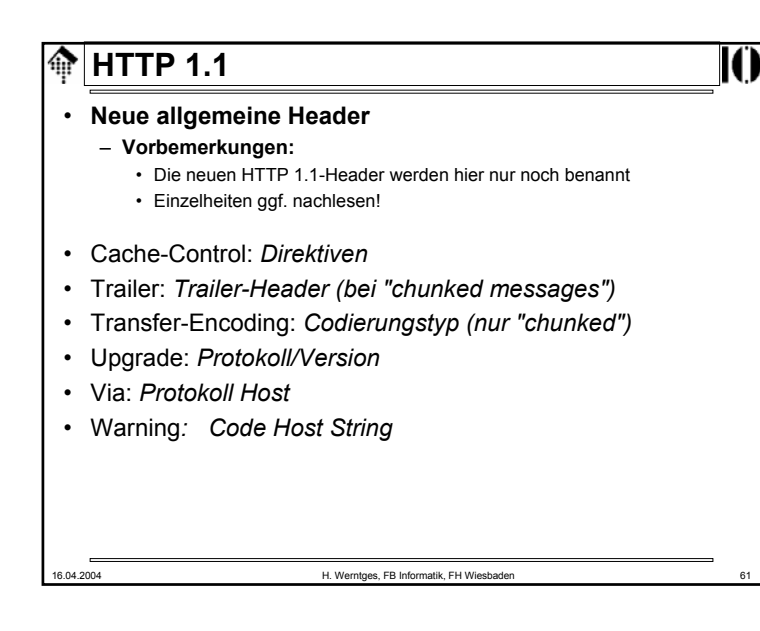

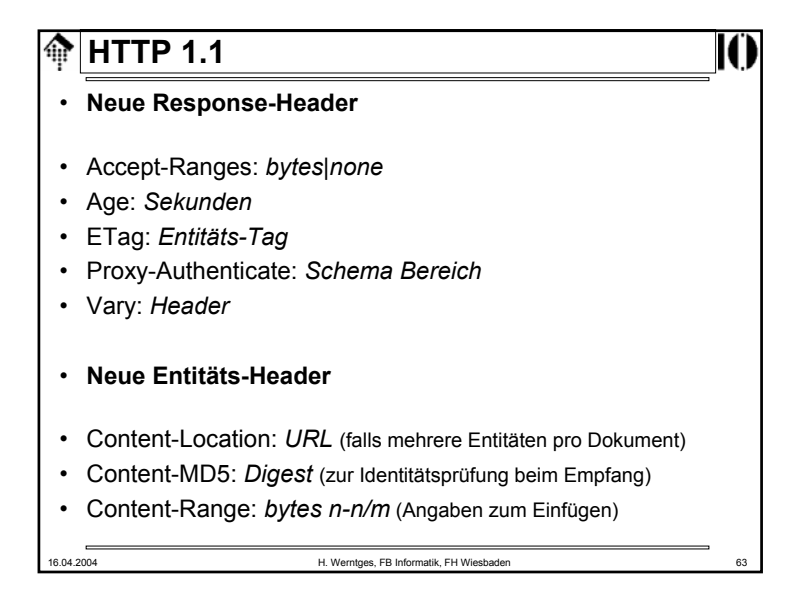

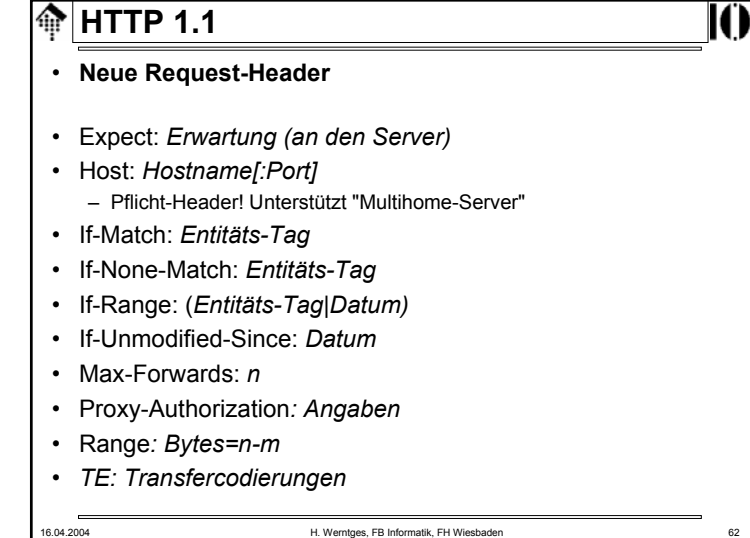

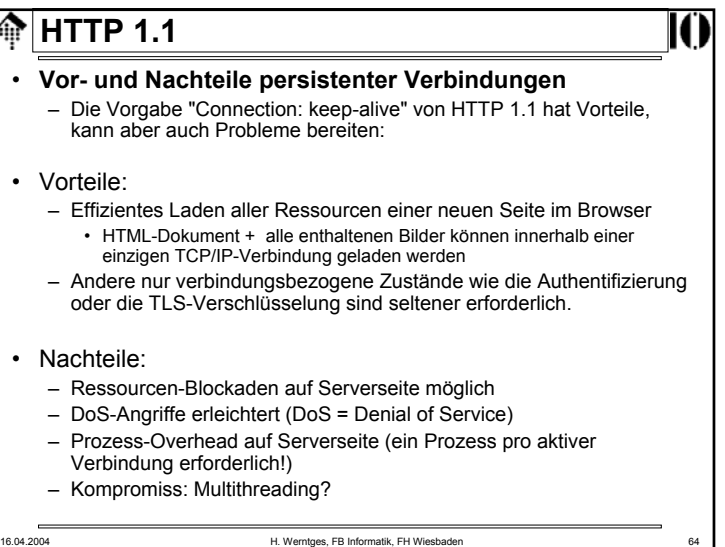

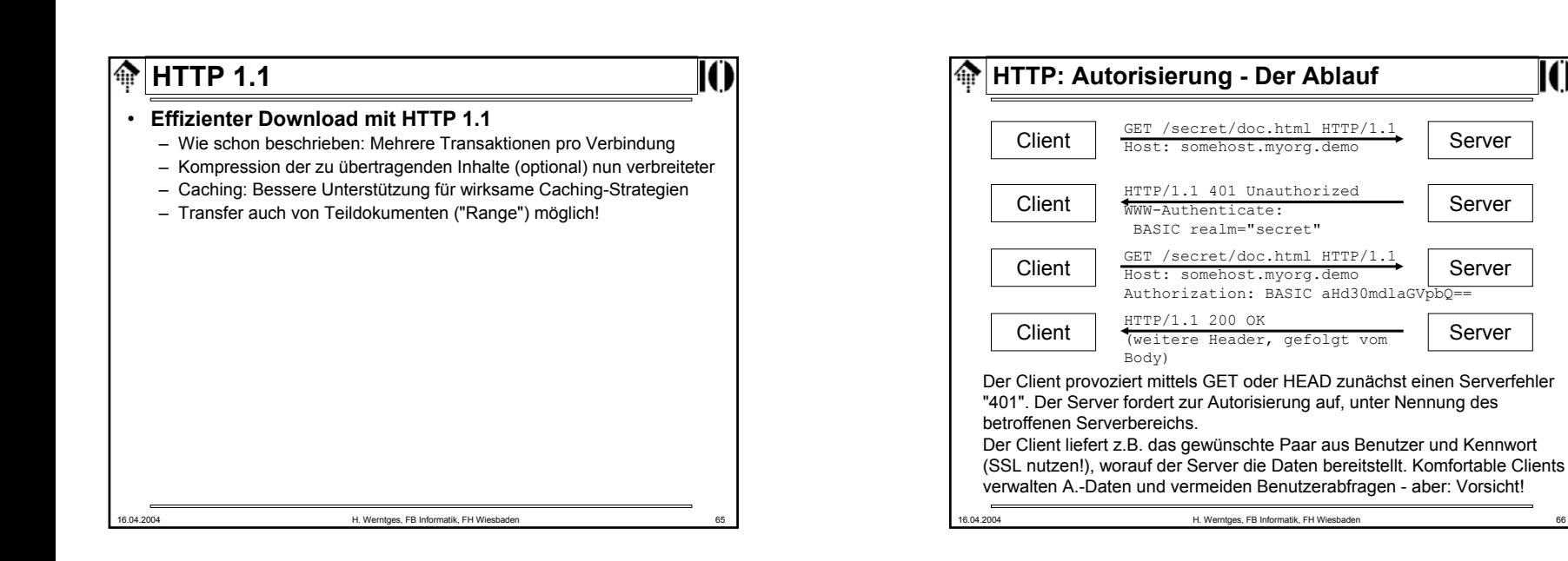

In /usr/serverroot/here:/here/somedoc.html.de/here/somedoc.html.en/here/somedoc.html.fr

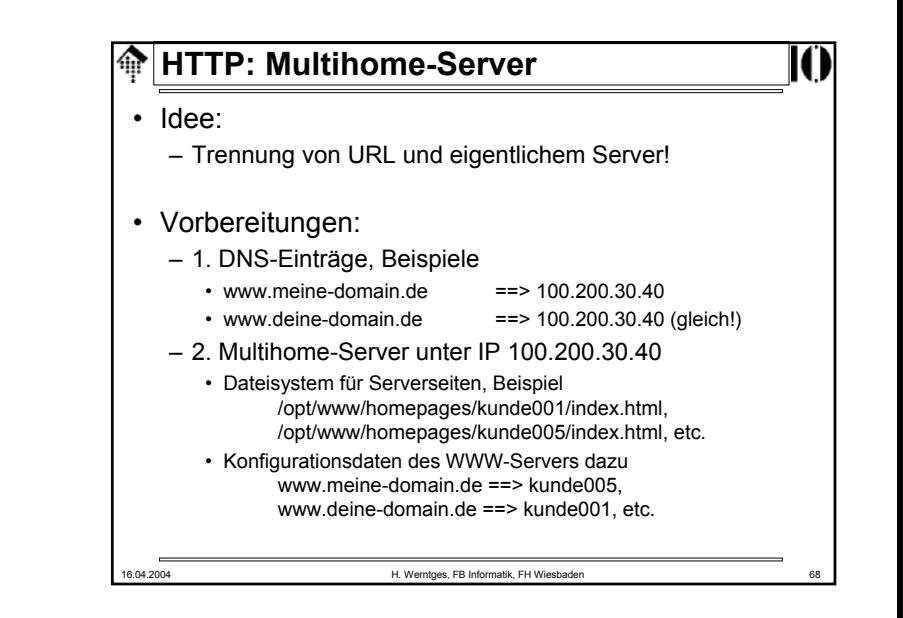

Client

sondern z.B. aus Browser-Einstellungen

Im Beispiel: Sprach-Präferenz nicht im URL erkennbar,

**HTTP: Trennung von URL und Dokument**

 $J$ e nach Headerdetails im *client request*  $\cdots$  <sup>etc.</sup> kann der HTTP-Server einen einzigen URL mit verschiedenen Dokumenten identifizieren.

übernommen.

 $t$  GET /here/somedoc.html HTTP/1.1 Server Accept-Language: DE; q=1.0, EN; q=0.8

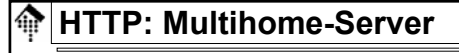

### • Die Folge

- Abruf von http://www.meine-domain.de/index.html:
- 1. DNS-Lookup ergibt: TCP/IP-Verbindung mit 100.200.30.40
- 2. Client request: GET /index.html HTTP/1.1Host www.meine-domain.de
- 3. Ergebnis: Dokument unter .../kunde005/index.html
- Wozu nützlich?
	- Effizientes Hosting vieler Homepages möglich
	- Server passt sich Clients besser an (sofern konfiguriert).

16.04.2004 H. Werntges, FB Informatik, FH Wiesbaden 69

#### ങ **HTTP: Zustandsverwaltung (***session management***)**

• URL-Erweiterungen

– Grundsätzlich gibt es keine statischen Dokumente mehr:

- Jede Anfrage wird von einem Programm auf Vorhandensein der identifizierenden URL-Erweiterung geprüft.
- Fehlt diese, wird eine neue *session* unterstellt und eingeleitet.
- Ist eine vorhanden, dient sie als Verbindung zwischen Transaktionen
- Vorteile
	- Mit jedem Client einsetzbar
- Nachteile
	- Serverlast
	- Programmieraufwand
	- URL kann leicht gefälscht werden
	- Unterbrechung einer *session* durch Verlassen des Servers

### **HTTP: Zustandsverwaltung (***session management***)**

### • Das Problem

- HTTP ist ein "zustandsloses" Protokoll: Jede Transaktion ist in sich abgeschlossen; Server und Client "erinnern" sich auf Protokollebene nicht an frühere Transaktionen.
- Anforderungen wie die Warenkorbfunktion eines Online-Shops erfordern aber Persistenz auf *session*-Ebene, d.h. über die Dauer einer ganzen Reihe von Transaktionen hinweg.
- Techniken für die Zustandsverwaltung

16.04.2004 H. Werntges, FB Informatik, FH Wiesbader

- URL-Erweiterungen wie Query-Strings und *fragment identifier*
- Versteckte Felder
- Cookies

## **HTTP: Zustandsverwaltung (***session management***)**

• Versteckte Felder

– Erkennungssequenzen für eine *session* werden in (für den Anwender nicht sichbaren) versteckten Formularfeldern gespeichert.

- Vorteile
	- Mit jedem Client einsetzbar

16.04.2004 H. Werntges, FB Informatik, FH Wiesbaden 72

- Relativ performant
- Leicht umsetzbar
- Nachteile
	- Funktioniert nur über eine Reihe aufeinanderfolgender Formulare
	- Unterbrechung einer *session* durch Verlassen des Servers

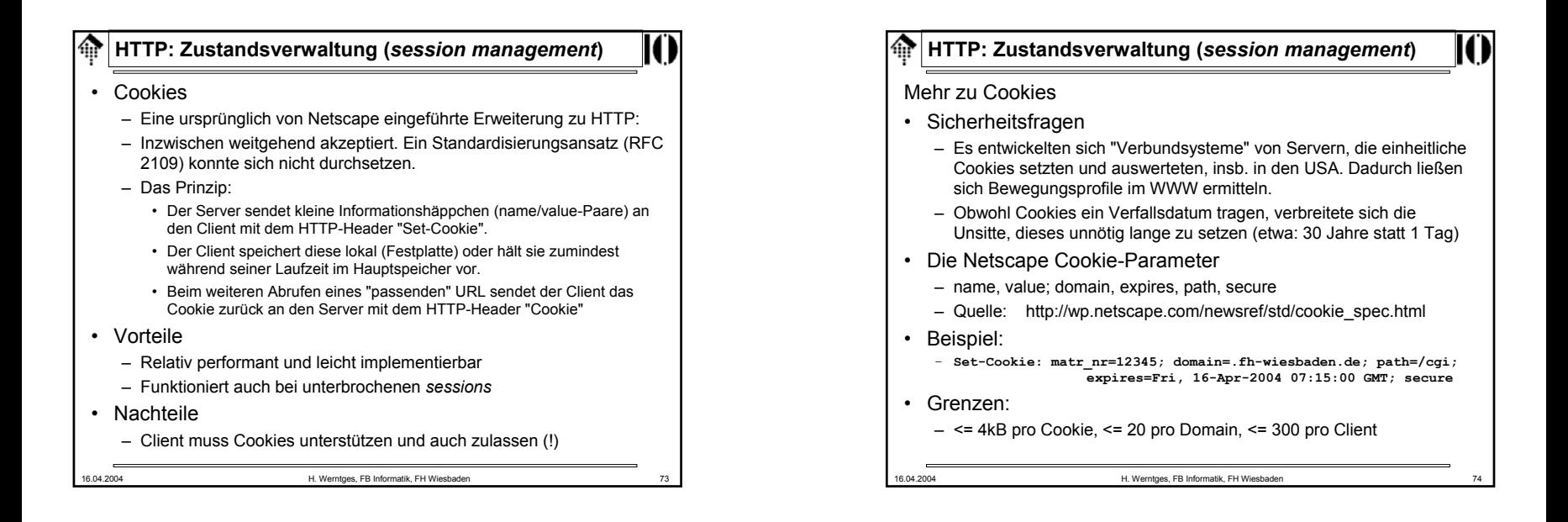